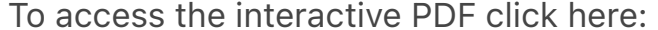

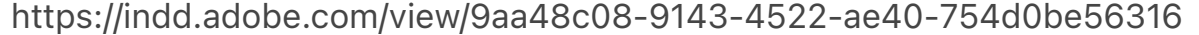

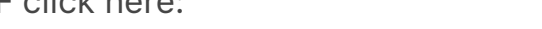

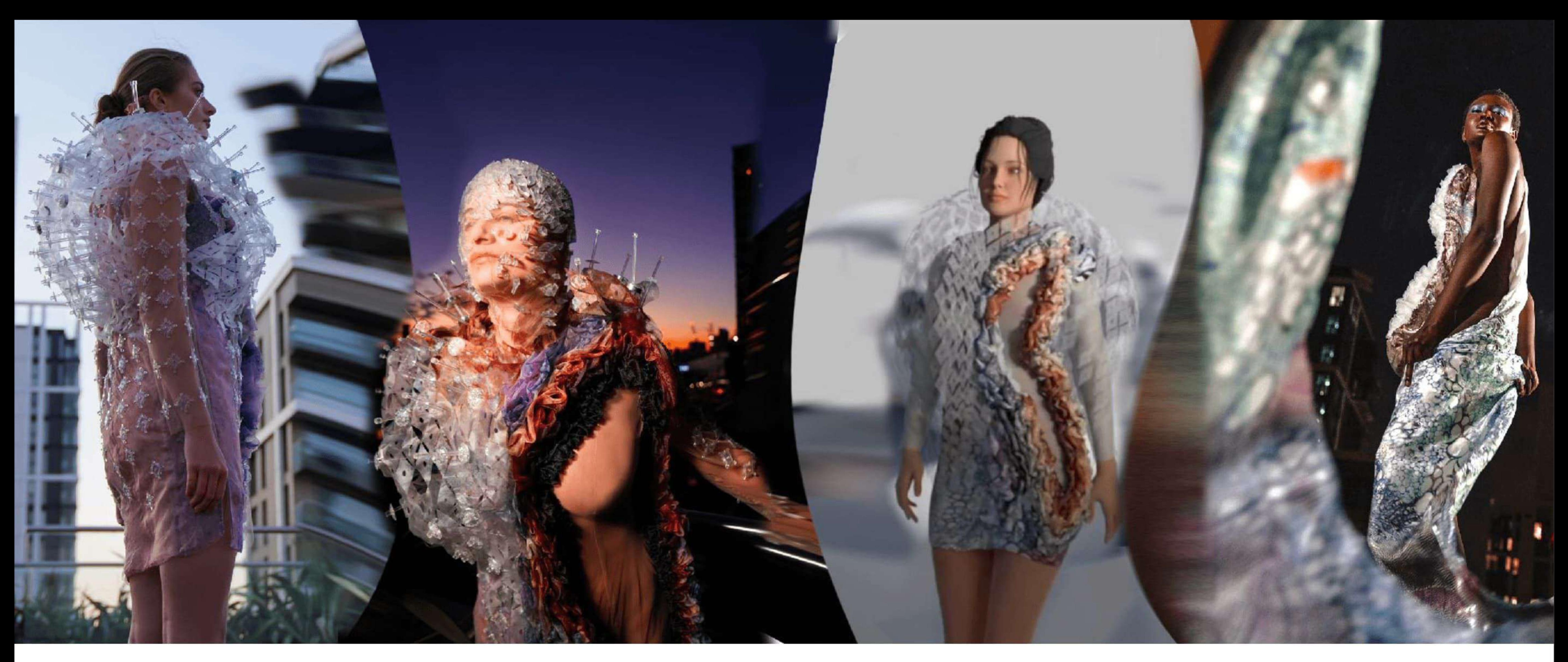

Rozanne Da Costa

# **« Regeneration »**<br>Graduate collection

During covid's lockdown, as an antidote to the world falling apart around me, I wrote a satirical guide entitled  $\alpha$   $\bf{flow}$ 

## to achieve a successful

regeneration», inspired of the poem « How to make the portrait of a bird » by Jacques Prévert. The satire has six regeneration phases:

-first look at your cells regeneration -then if the regeneration is too slow push it -once you're ready replace your old skin by your new skin

> -secondly try to not hide under a fake skin -if you have a fake skin please unstick it -then show what's under your real skin

After completing numerous textile experiments inspired by the satirical poem, I started designing shapes inspired from my grandmother's post-regeneration outfit. A regeneration that has impacted all generations afterwards, me included. I am declining this classical outfit while reflecting on her own words from her experience: «melt in»,

### «pull away» and «open up».

In order to respond to her experience the designs are based on architectural processes such as section plans and anamorphic illusions. To stimulate the observer's rational sense, an anamorphic print illusion is appearing on the side of the first look.

can be seen only in a split of view. My grandmother's top tailored jacket is then disaggregated, a newer skin appears underneath:  $3D$ inted cells which are still nested in a laser cut layer reminding of an old skin. The last regeneration phase shows whole outfit is at the state of particles flying in the air, in the shape of a chrysalis. I used the so that the old skin could be lifted from the body. The dress responds to a pure movement, only dictated by the women's body impulsions.

As the model walks, this illusion second, from a specific angle of the dress in levitation, where the method of magnetic forces,

I wish my collection to be innovative, contemporary and environmentally aware. I conducted numerous experiments with materials such as: Neodymium magnets, recycled 3D filament, recyclable resin, bio-leather, and microfibrallated cellulose.

### To make a successful Evolution

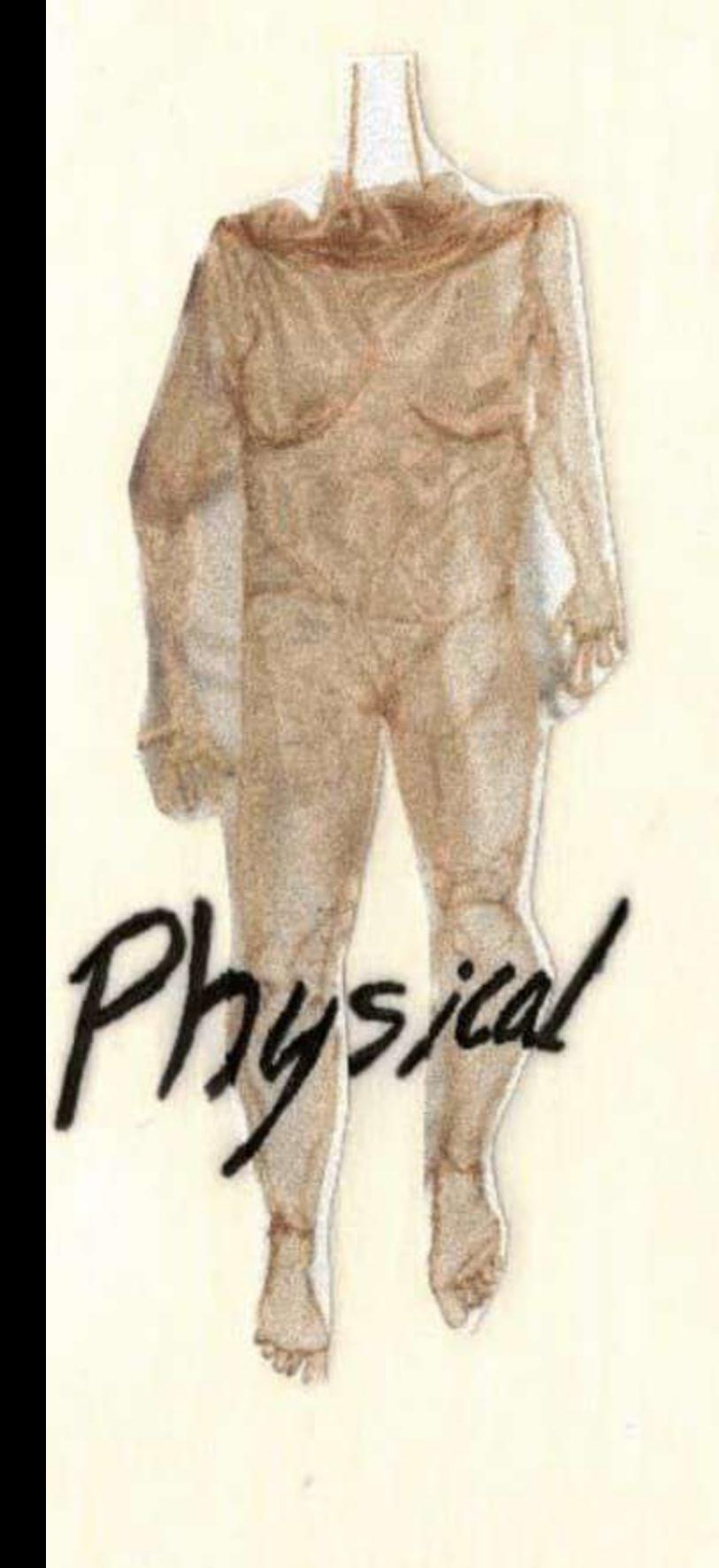

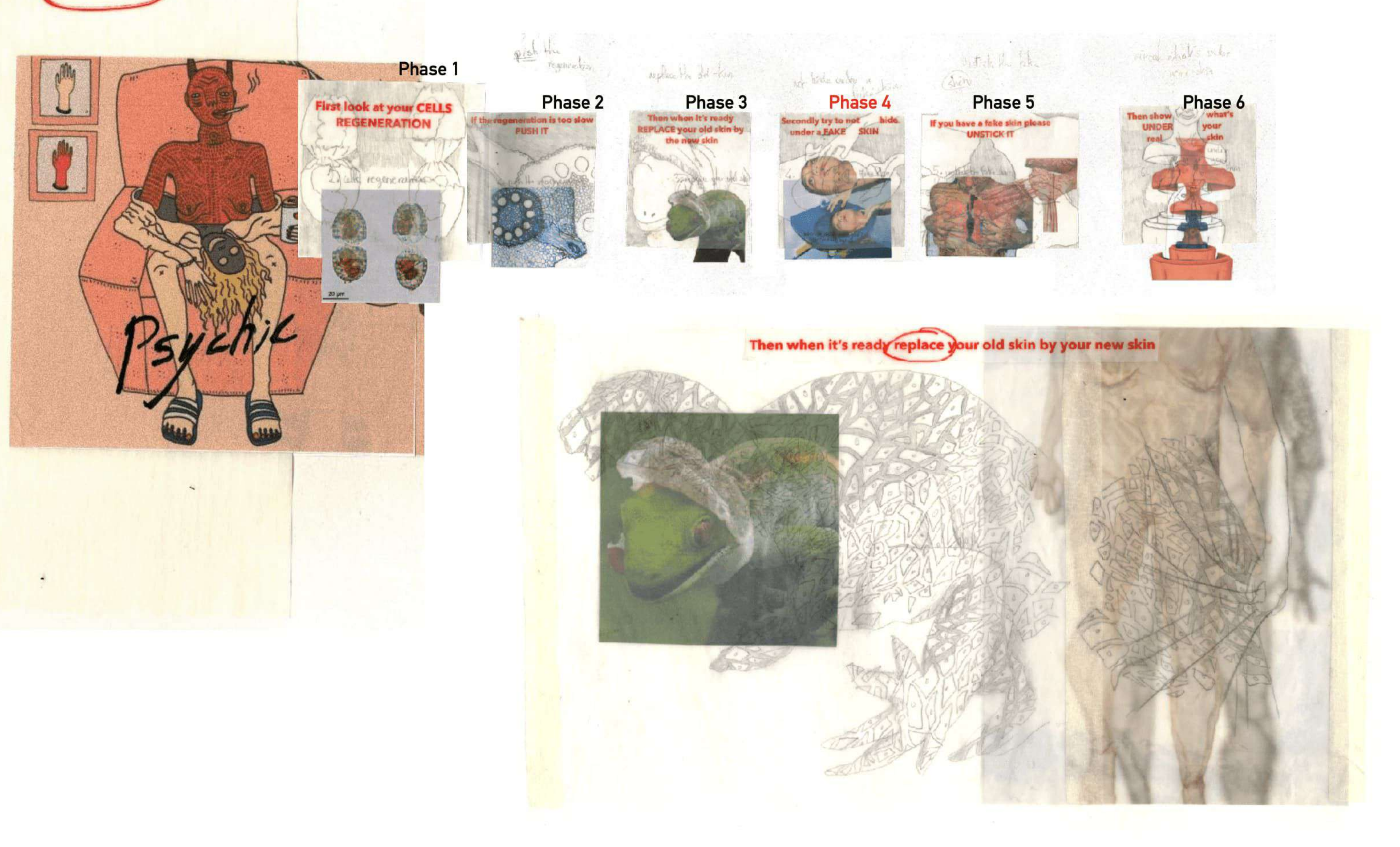

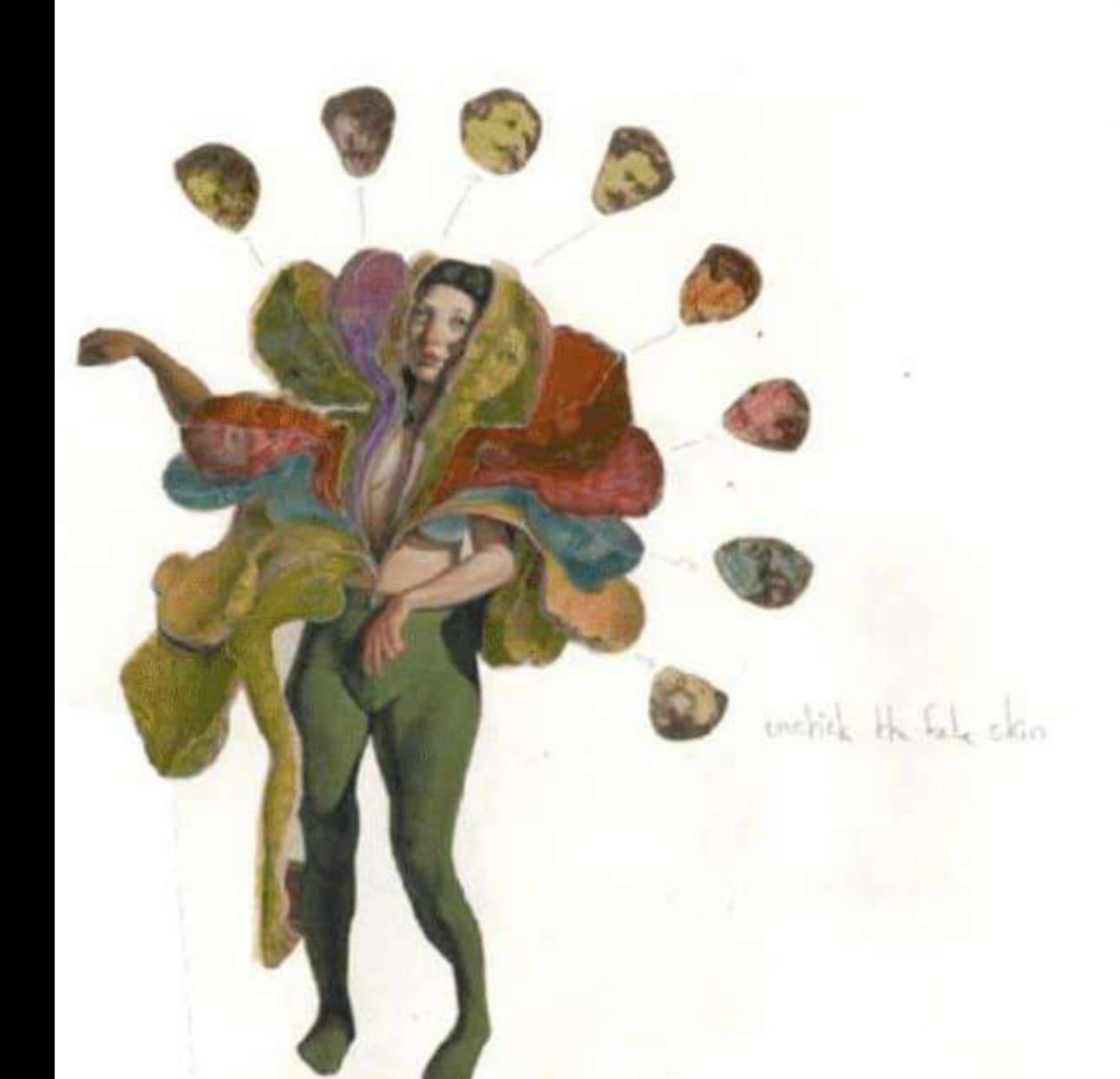

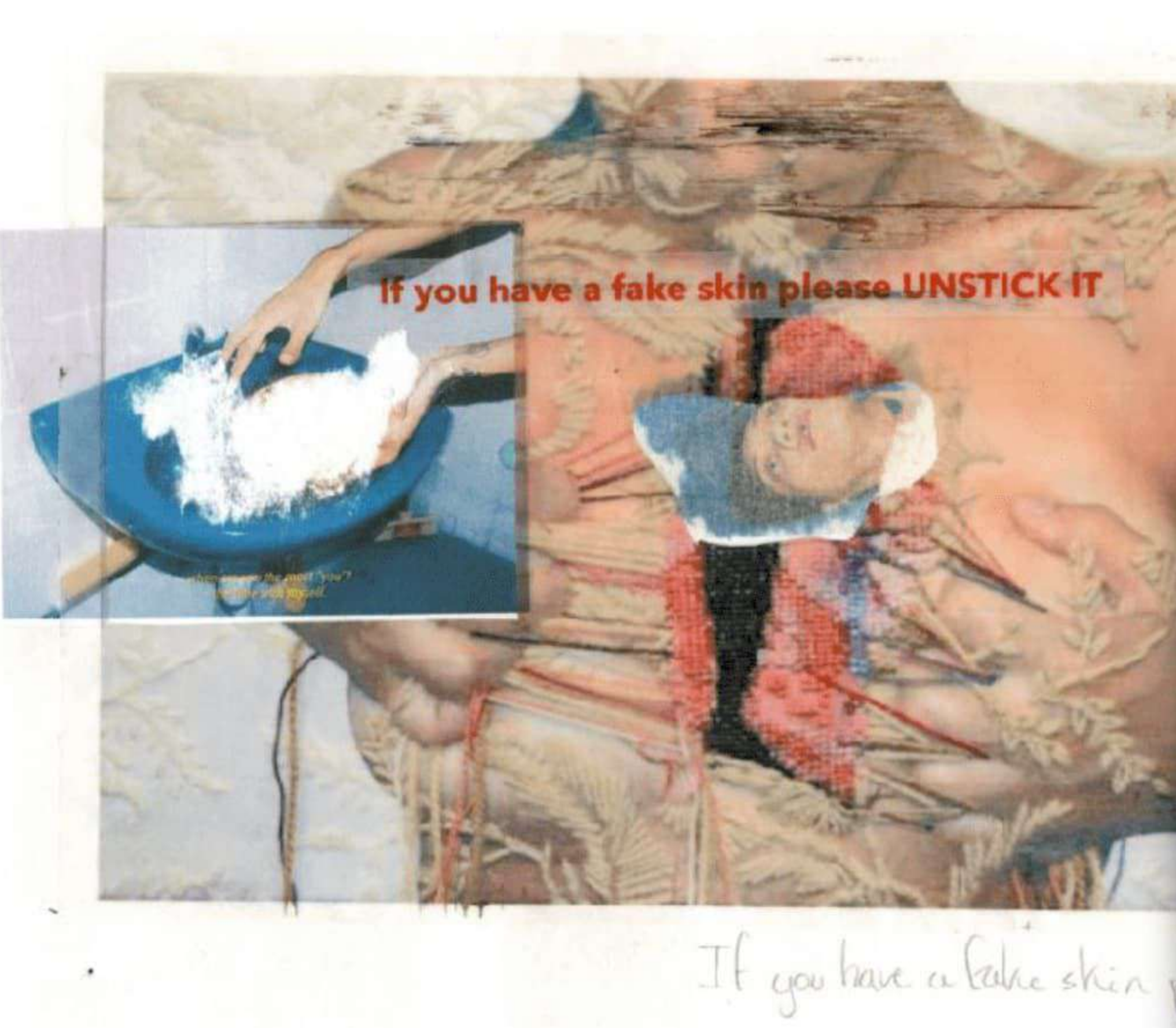

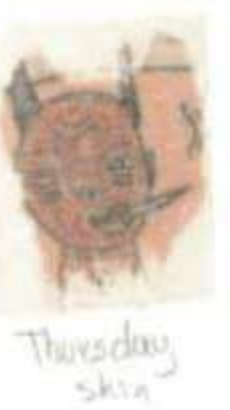

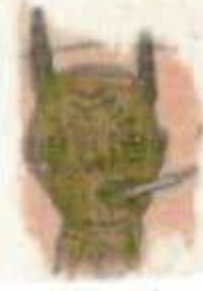

Toesday Show

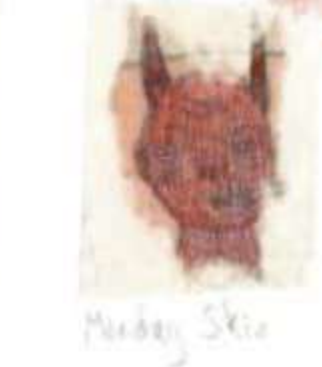

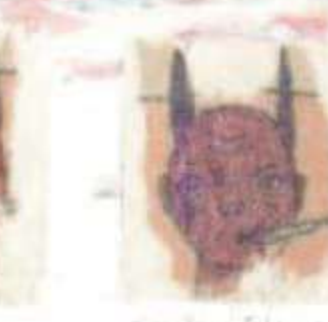

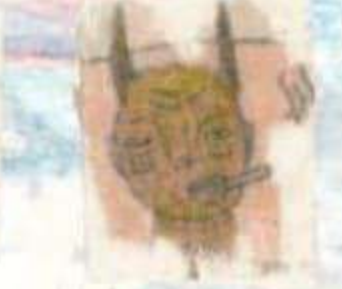

onder Shea

Wednesday

### **UNSTICK IT**

If the regeneration is too slow PUSH IT

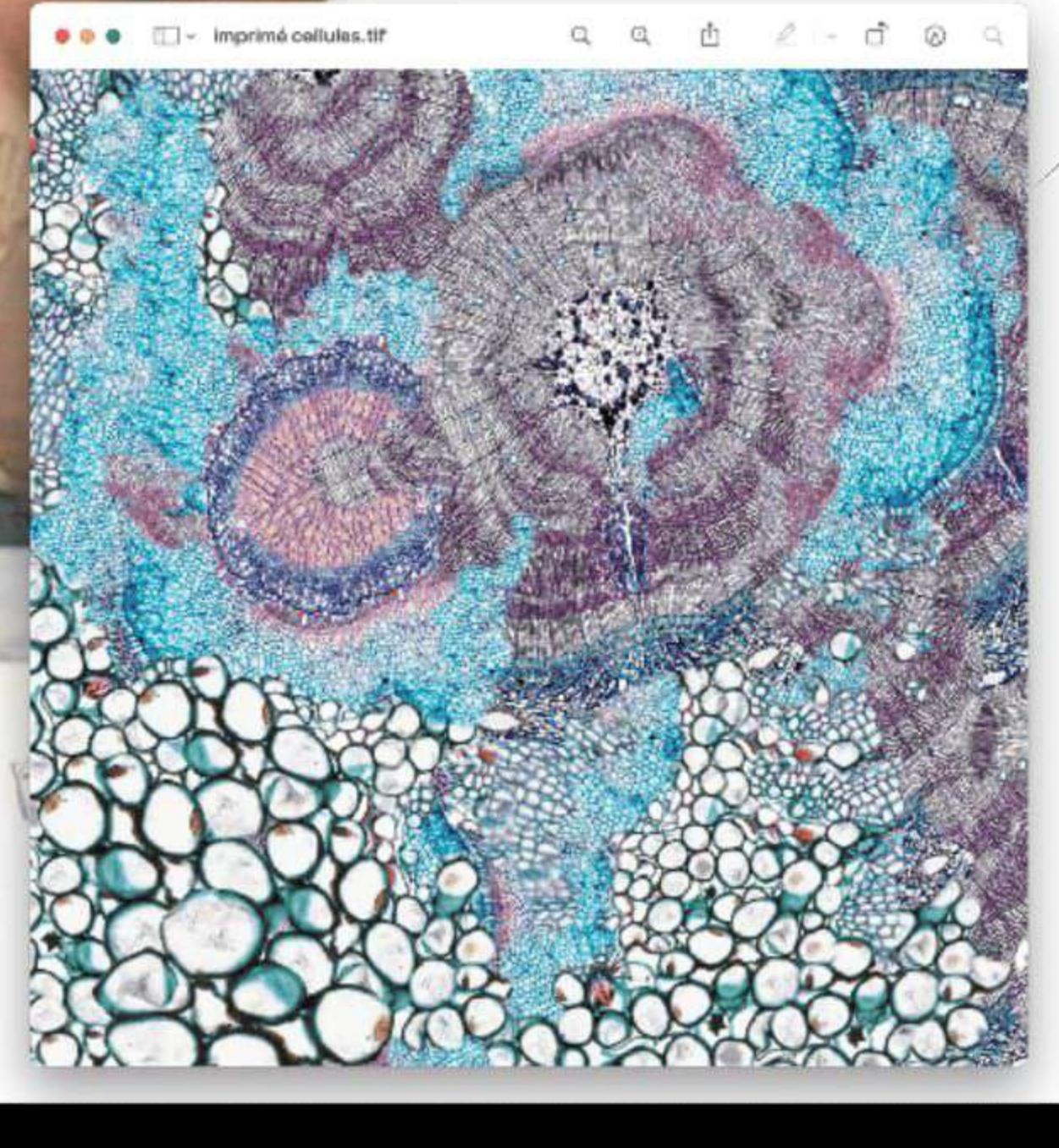

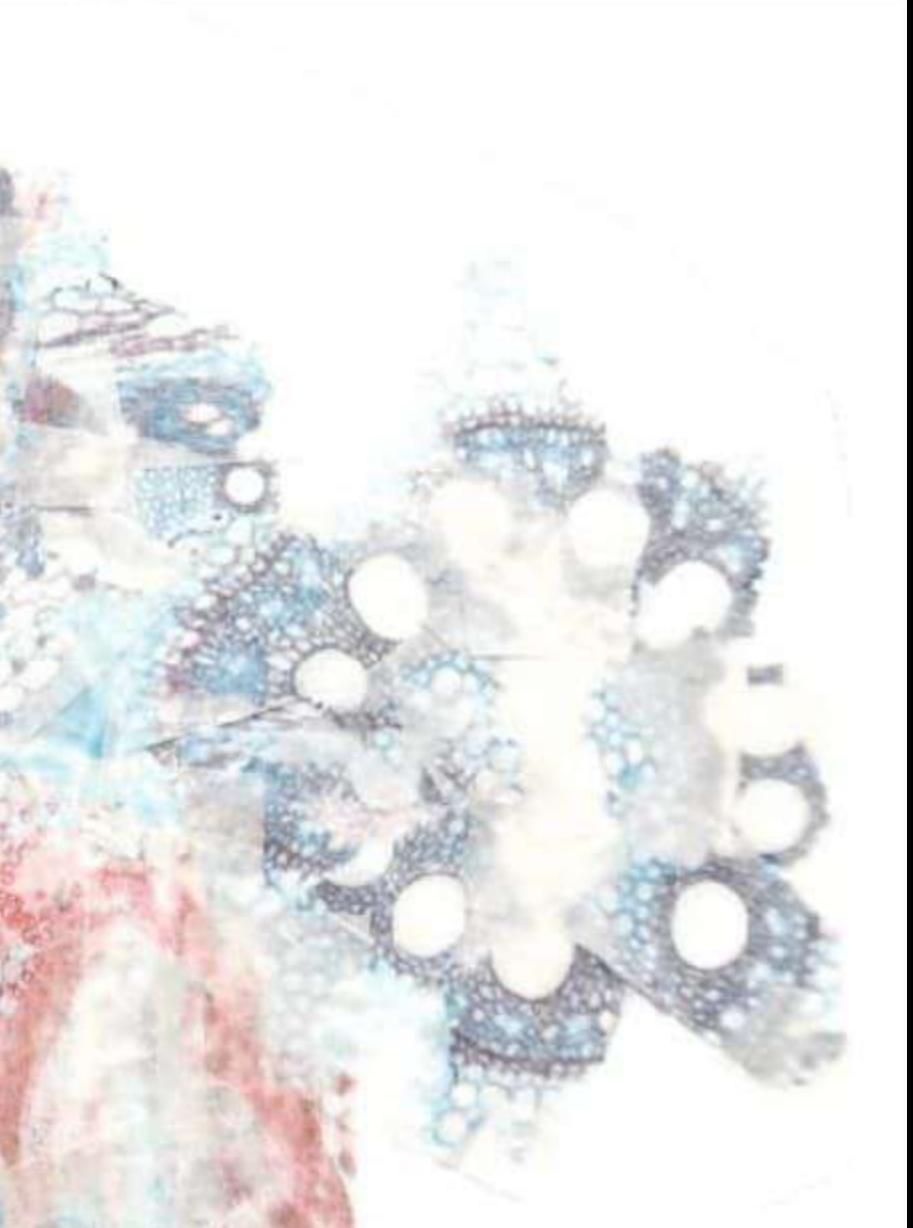

Print created by unsticking pictures of microscopic cells observations with tape

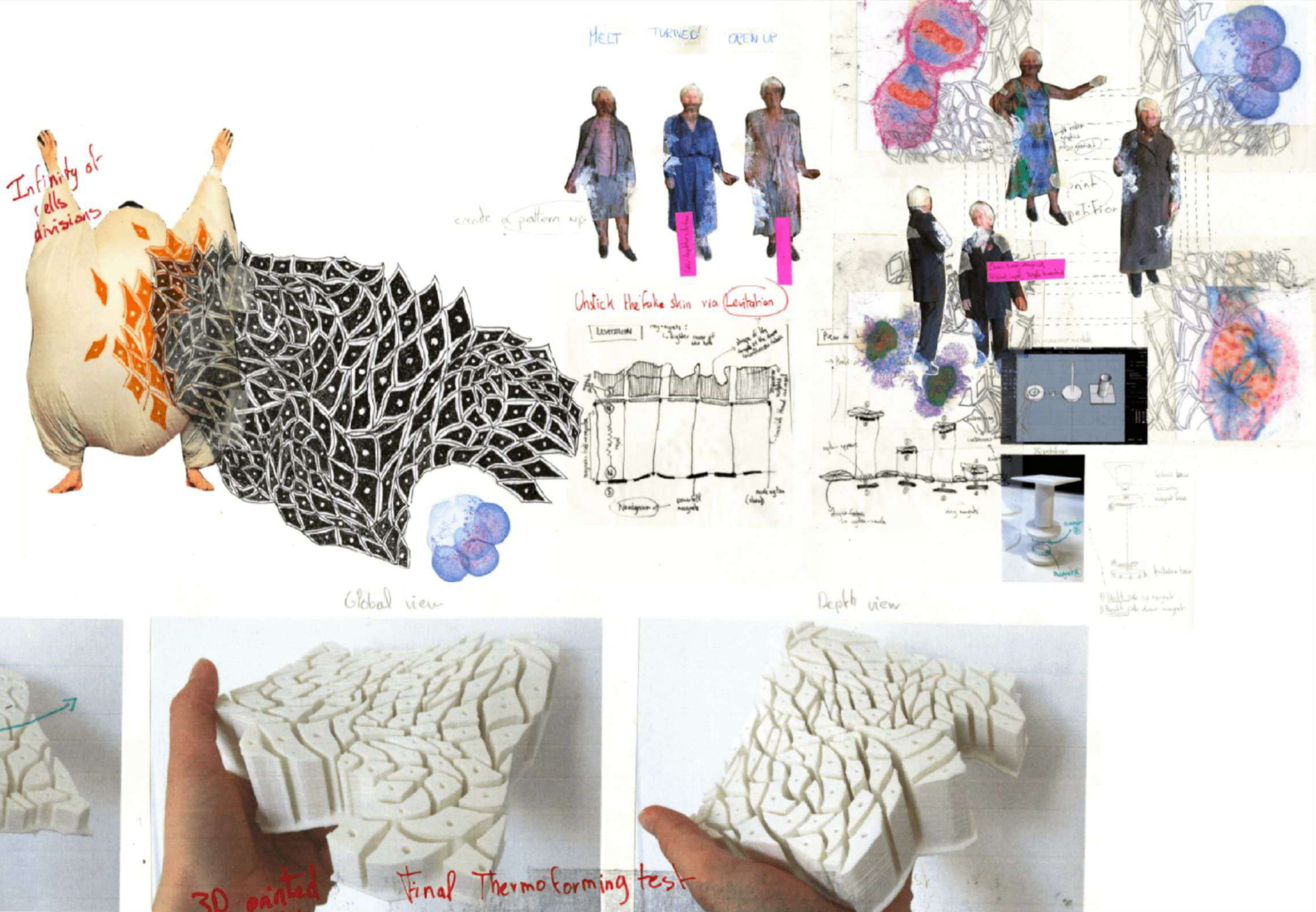

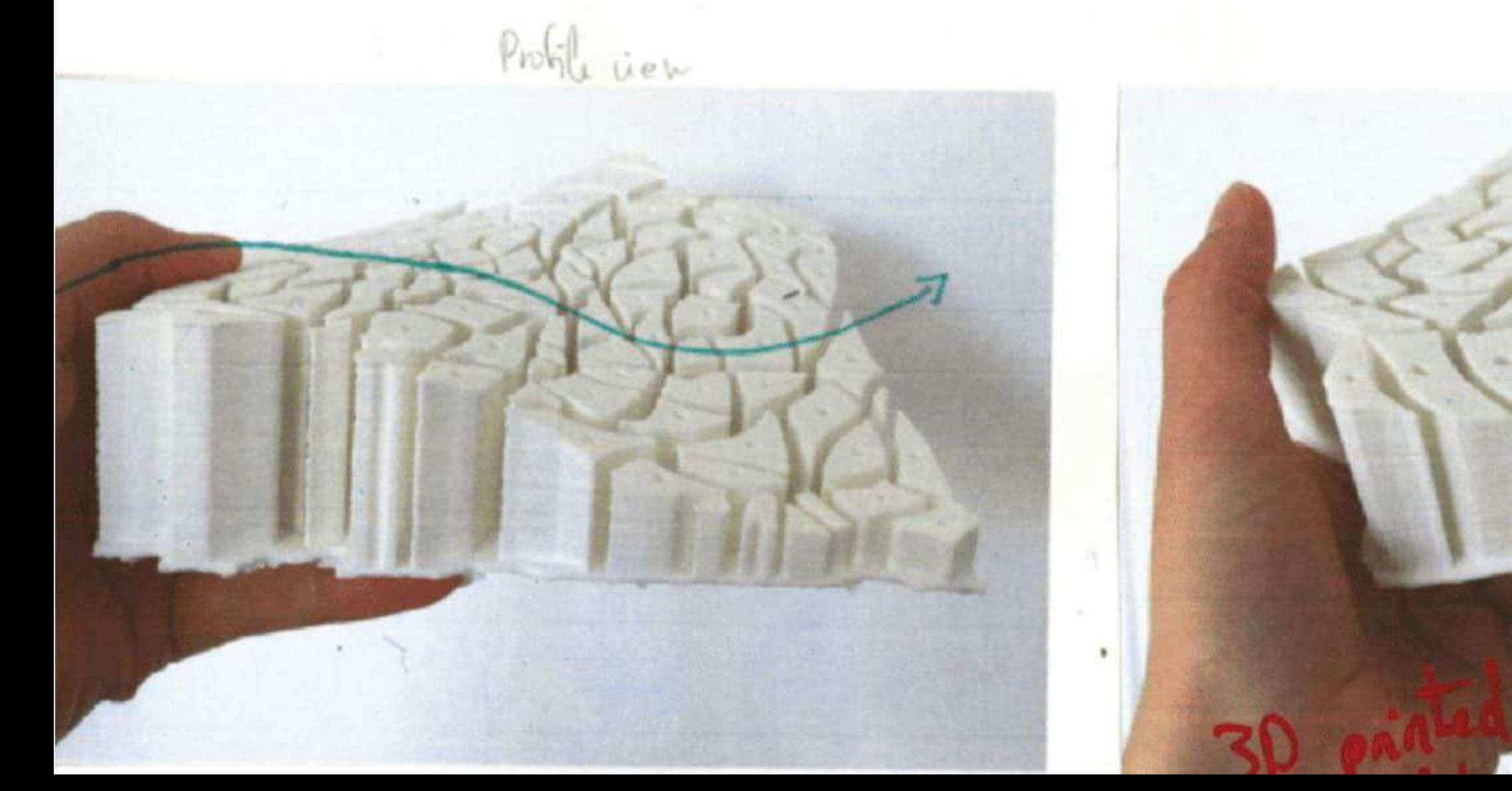

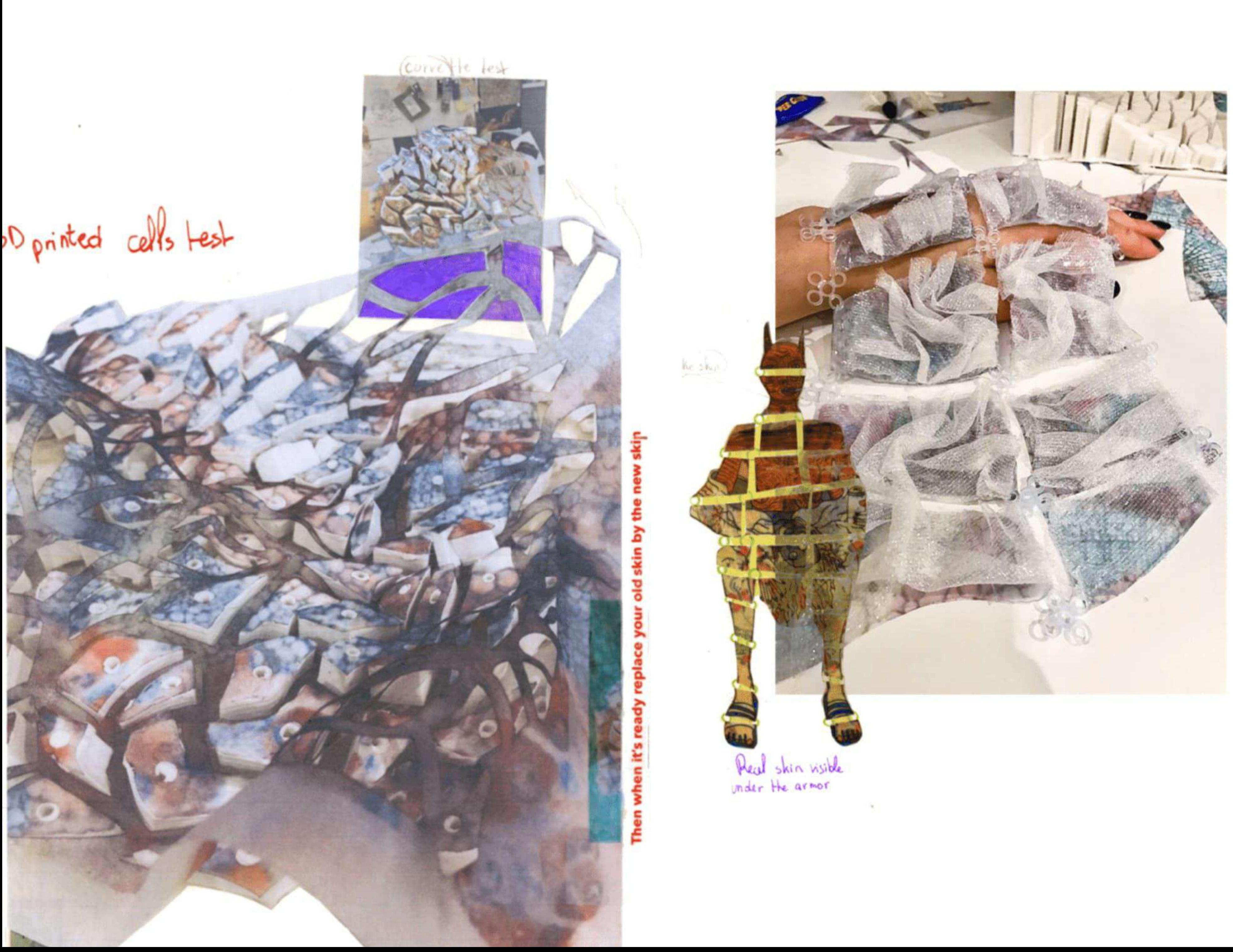

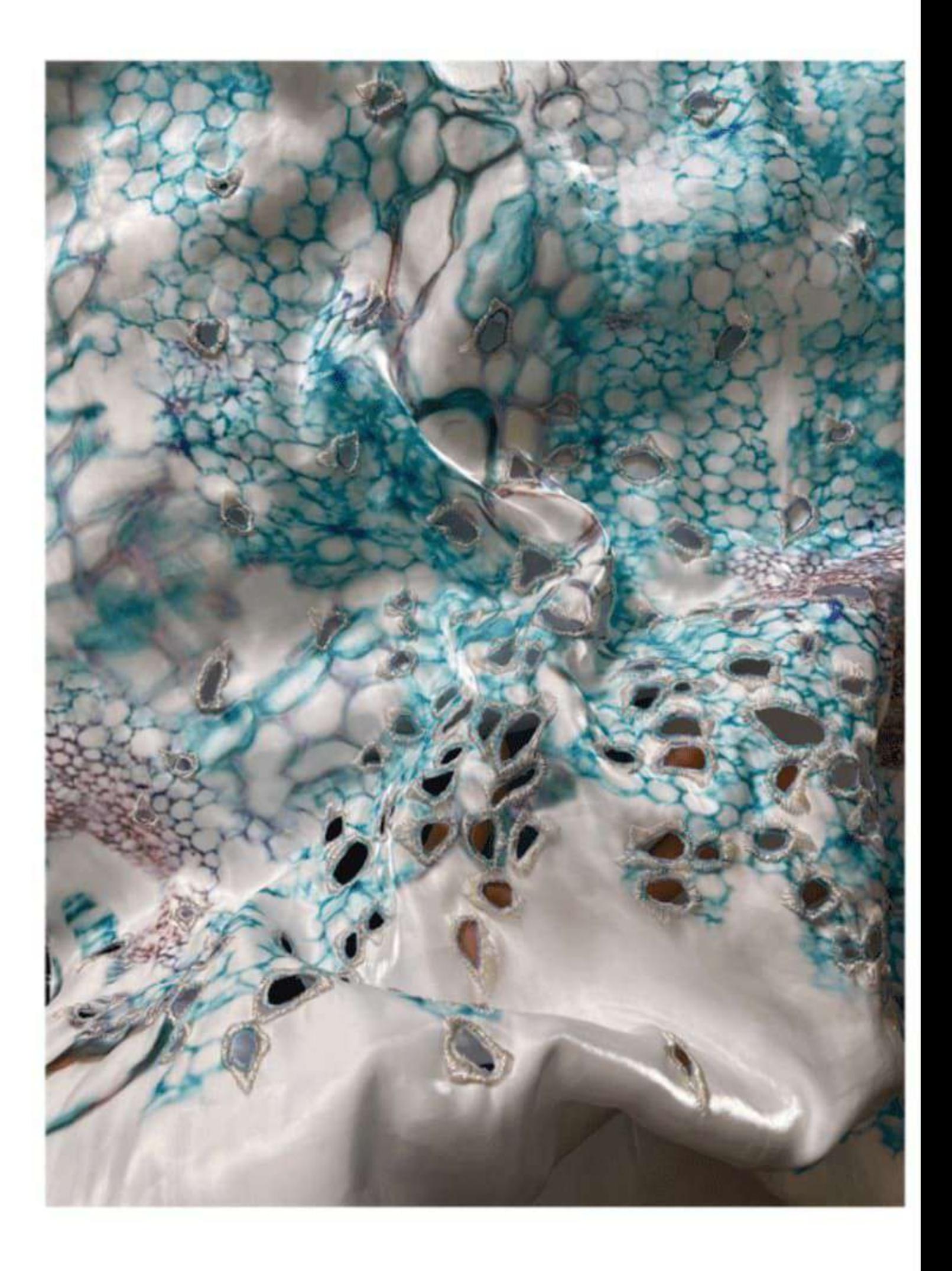

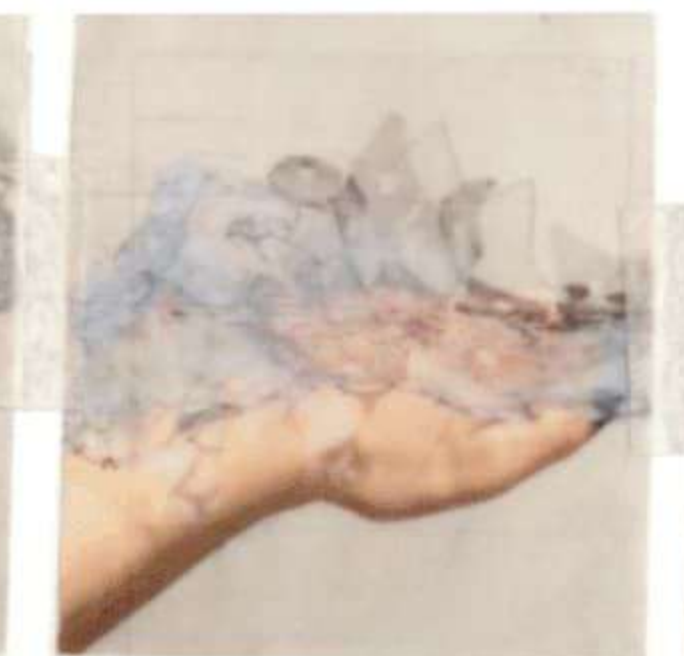

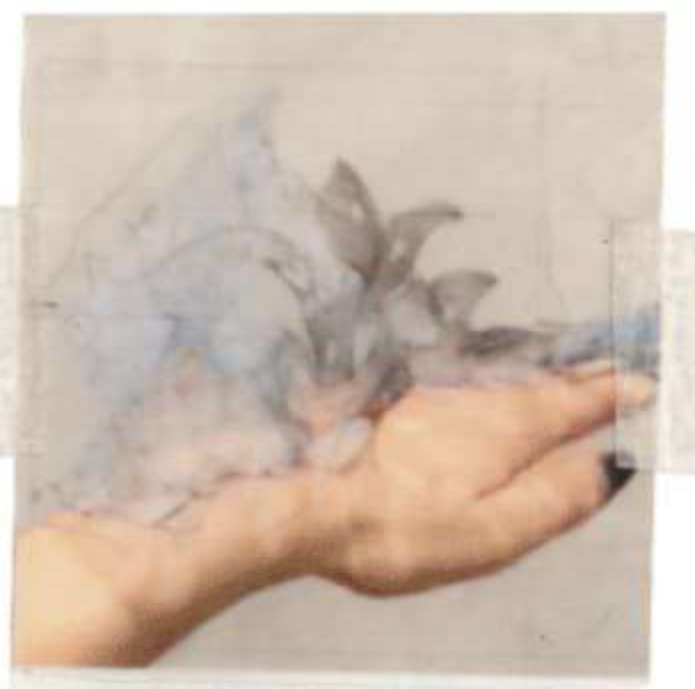

1) Unstick the fake skin<br>2) Use Levitation mechanisms<br>3) Put you old cells on the top

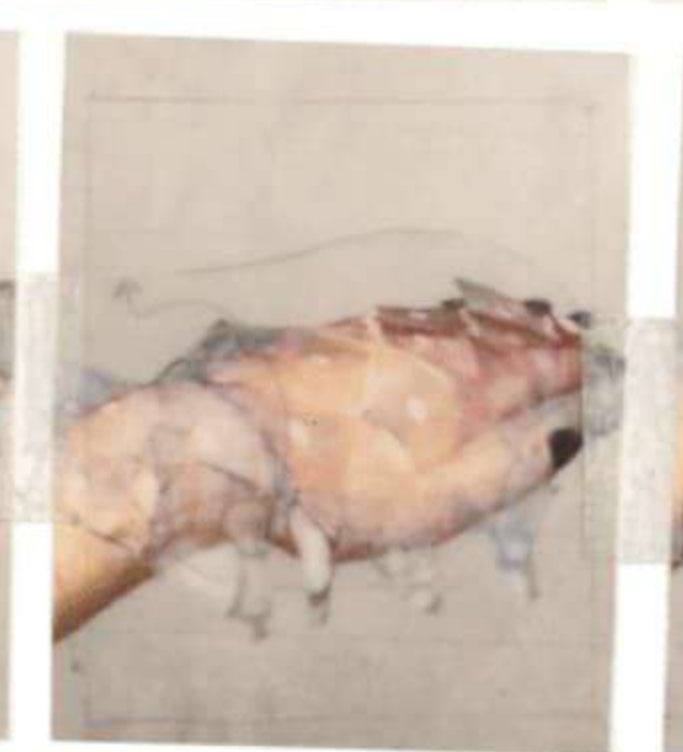

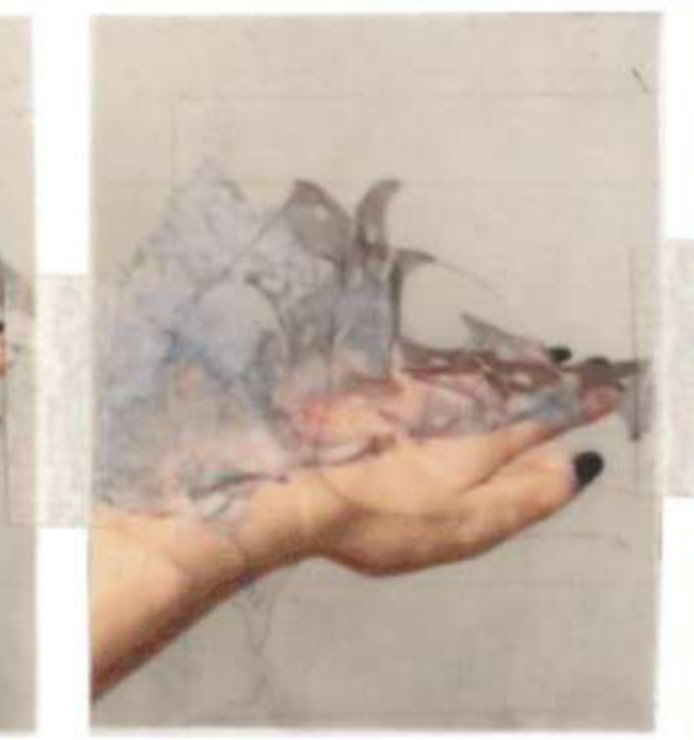

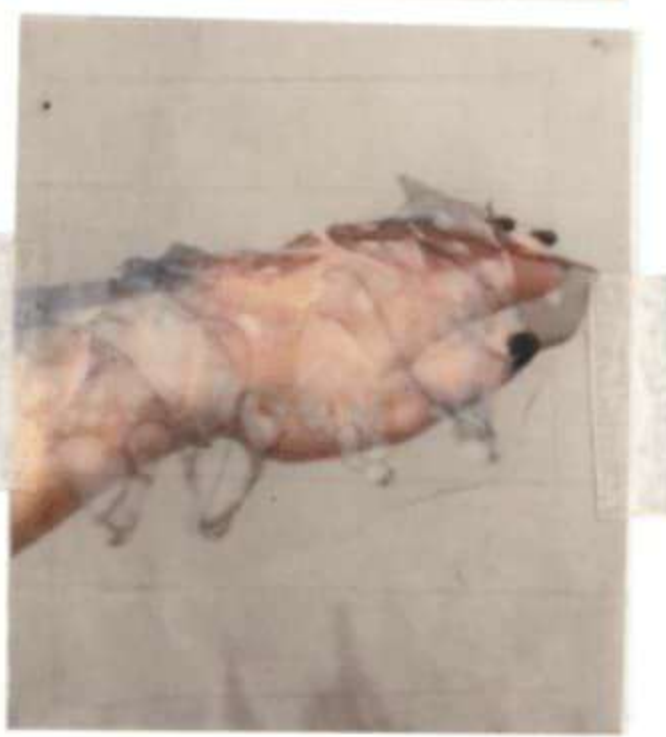

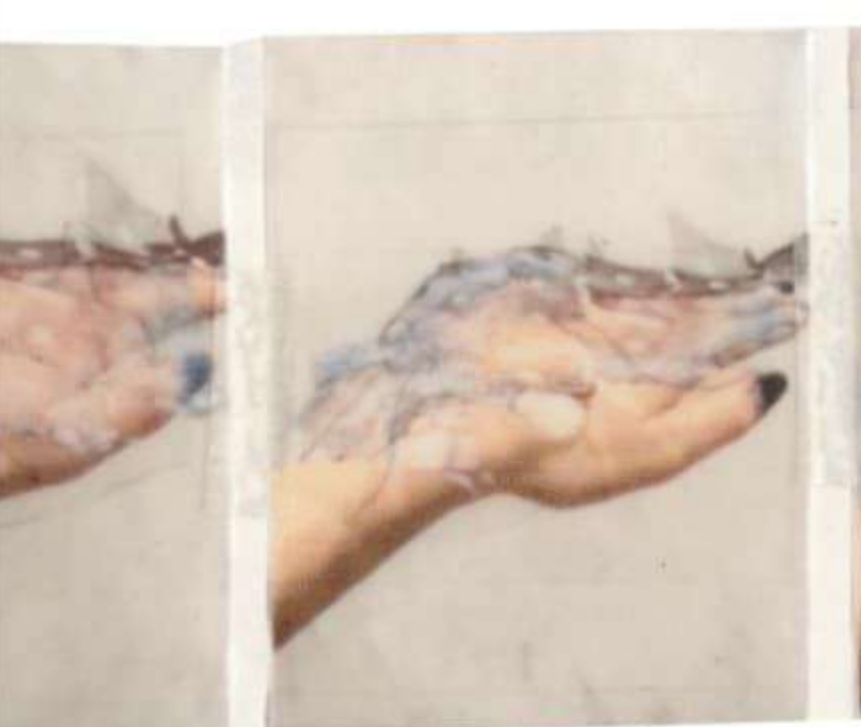

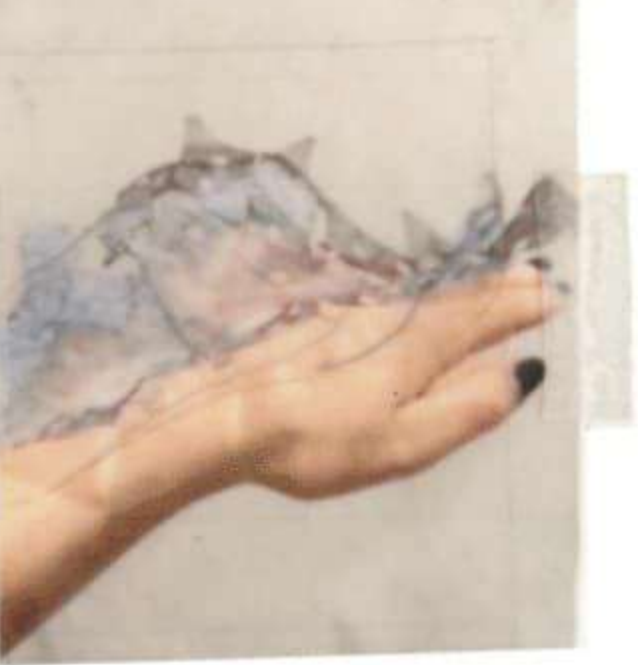

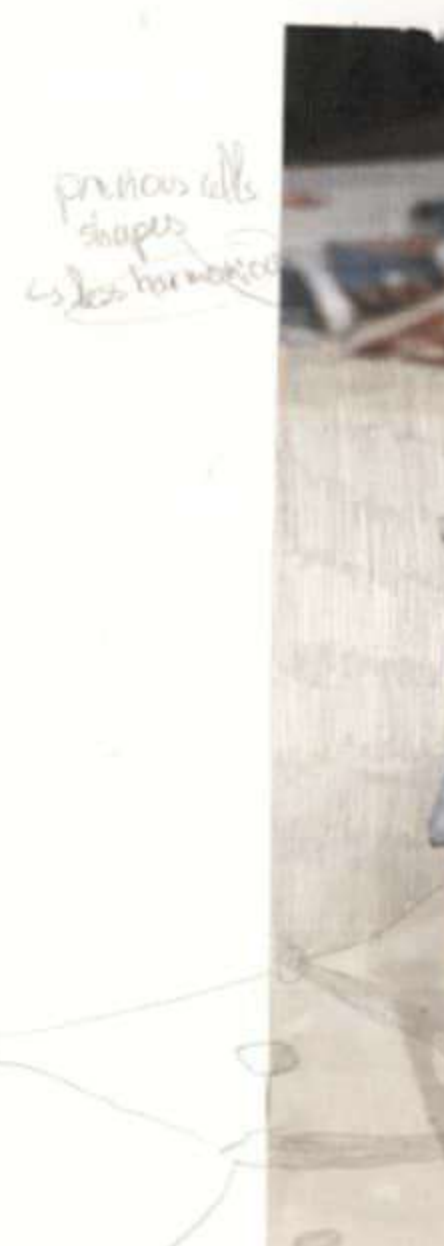

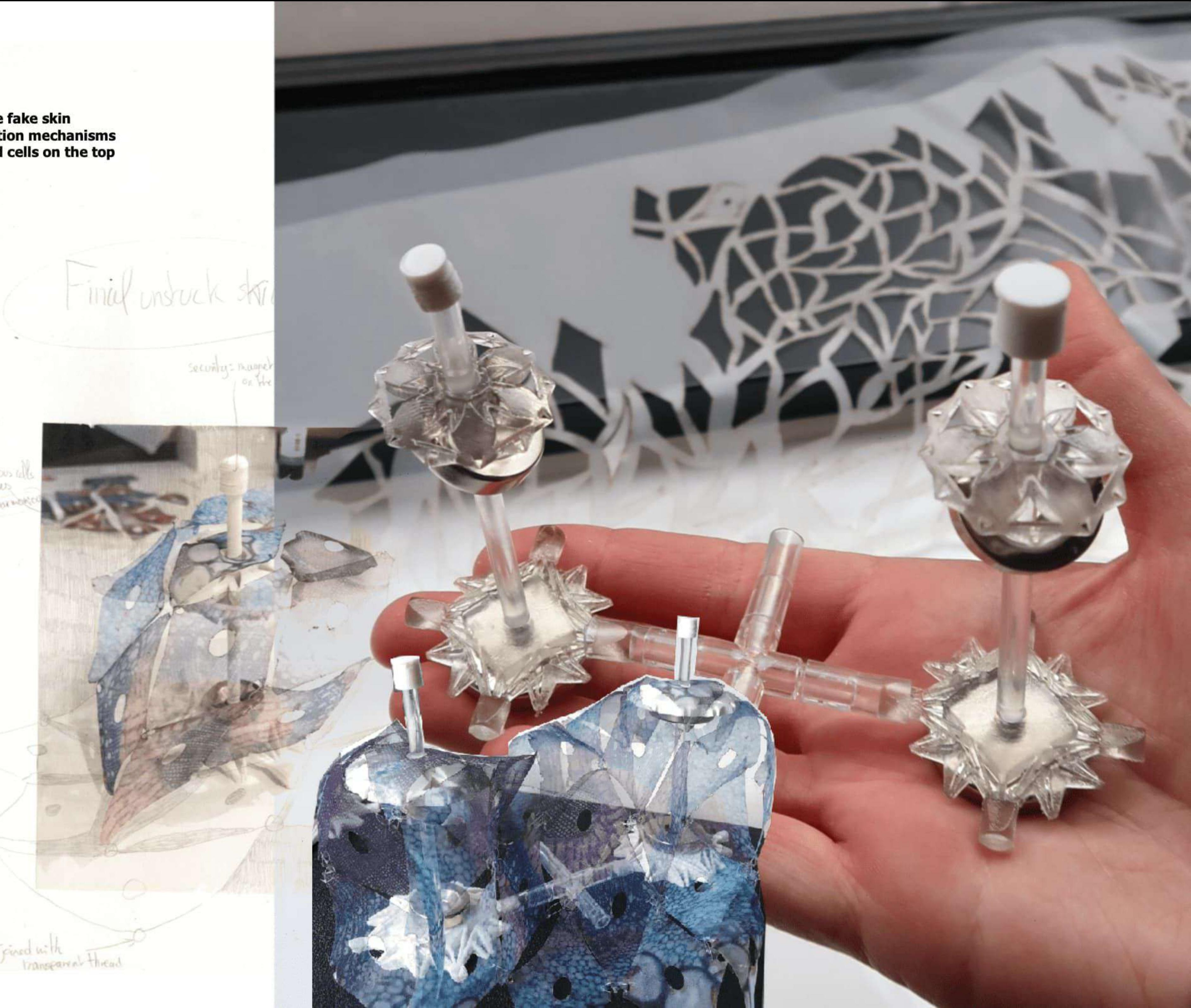

![](_page_8_Picture_0.jpeg)

I reeded a more concrete source of Evolution to design around. A regeneration syntof closely related to me, in which I could immerse myself and experience a form of rebirth.

"As an emigrant I had to MELT into the crowd to be integraled

![](_page_8_Picture_3.jpeg)

![](_page_8_Picture_4.jpeg)

MELT

" Through the years I TURNED my old french personality into a new canadian me:

"Then I managed to OPEN UP about myself."

覆

Body mise, couperase and numb fingers were the first stin readious

RE-ADAPTATION

![](_page_8_Picture_12.jpeg)

![](_page_9_Picture_0.jpeg)

![](_page_9_Picture_3.jpeg)

![](_page_10_Picture_0.jpeg)

![](_page_11_Picture_2.jpeg)

![](_page_12_Picture_0.jpeg)

![](_page_13_Picture_0.jpeg)

![](_page_14_Picture_0.jpeg)

![](_page_14_Figure_1.jpeg)

BACK-Black Tr<br>64% Pt<br>Po

![](_page_15_Picture_0.jpeg)

![](_page_15_Picture_1.jpeg)

1) Use black Airflow satin<br>2) Fortify with cotton instead of fusing<br>3) Hand sewn Tailored jacket<br>4) Laser cut once jacket finished<br>5) Merge jacket into 3D cells

![](_page_15_Picture_3.jpeg)

![](_page_16_Picture_0.jpeg)

![](_page_16_Picture_2.jpeg)

![](_page_16_Picture_3.jpeg)

2) play with protunes full /endy<br>3) print of the shirt

![](_page_16_Picture_5.jpeg)

![](_page_16_Picture_6.jpeg)

![](_page_17_Picture_0.jpeg)

![](_page_18_Picture_0.jpeg)

- 
- 
- 
- 1) Regenerate the classical dress THROUGH the body<br>2) Petticoat is Front<br>3) Dress is Train<br>4) Collar and armholes are distorted at the bottom of<br>the train<br>5) Marks of « pulling » appear on the side
- 

![](_page_19_Picture_8.jpeg)

![](_page_19_Picture_9.jpeg)

![](_page_20_Picture_0.jpeg)

![](_page_21_Picture_0.jpeg)

c Prophase

under stucture

exact lagening of

![](_page_21_Picture_4.jpeg)

![](_page_21_Picture_5.jpeg)

![](_page_21_Picture_6.jpeg)

Regeneration Phase 6: My grandmother's outfit is at the state of particles<br>forming a <mark>levitating</mark> chrysalis as it is entering its final regeneration phase

![](_page_22_Picture_0.jpeg)

![](_page_23_Picture_0.jpeg)

![](_page_24_Picture_0.jpeg)

![](_page_25_Picture_0.jpeg)

![](_page_25_Picture_1.jpeg)

![](_page_26_Picture_0.jpeg)

![](_page_26_Picture_3.jpeg)

![](_page_26_Picture_4.jpeg)

![](_page_27_Picture_0.jpeg)

![](_page_28_Picture_0.jpeg)

![](_page_29_Picture_0.jpeg)

![](_page_30_Picture_0.jpeg)